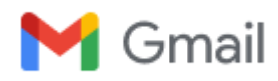

**Omar Qarani <omerqarani@gmail.com>**

## **Review for Case Studies in Construction Materials - next steps**

1 message

**em@editorialmanager.com** <em@editorialmanager.com> Sat, Nov 4, 2023 at 10:29 PM Reply-To: support@elsevier.com To: Omar Qarani Aziz <omerqarani@gmail.com>

\*This is an automated message.\*

Manuscript Number: [68] CSCM-D-23-02509 Analyzing the shear strength of RC beams while retrofitted by cement based FRP compositesusing ANN R. Byron Pipes; Tyler Tallman; Eduardo Barocio

Dear Professor Aziz,

Thank you for agreeing to review the above referenced manuscript.

Timely reviews are of utmost importance to authors, therefore I would be grateful if you would please submit your review by Nov 25, 2023.

Please read the following instructions carefully before starting your evaluation:

## <https://www.elsevier.com/reviewers/how-to-conduct-a-review>

Please also note these important ethical guidelines all reviewers are asked to follow:

You should treat this invitation, the manuscript and your review (as well as other reviewer comments shared with you) as confidential. You must not share your review or information about the review process with anyone without the agreement of the editors and authors involved, irrespective of the publication outcome. If the manuscript is rejected by this journal and the author agrees that the submission be transferred to another Elsevier journal via the Article Transfer Service, we may securely transfer your reviewer comments and name/contact details to the receiving journal editor for their peer review purposes.

\* If you suspect plagiarism, fraud or have other ethical concerns, please raise your suspicions with the editor, providing as much detail as possible.

\* Any suggestion you make that the author include citations to your (or your associates') work must be for genuine scientific reasons and not with the intention of increasing your citation counts or enhancing the visibility of your work (or those of your associates).

To view the manuscript, please click here: [View Submission](https://www.editorialmanager.com/cscm/l.asp?i=459266&l=YTUX23B6).

When you are ready to submit your review, you may access the submission record here [Pending Assignments.](https://www.editorialmanager.com/cscm/l.asp?i=459267&l=8T3D8O12) Please click on the "Submit Recommendation" link to enter your comments.

If, for any reason, the above link does not work, please log in as a reviewer at [https://www.editorialmanager.](https://www.editorialmanager.com/cscm/) [com/cscm/](https://www.editorialmanager.com/cscm/).

As a reviewer you are entitled to complimentary access to ScienceDirect and Scopus. This 30-day access can be activated in the [Rewards] section of your profile in Reviewer Hub ([reviewerhub.elsevier.com](http://reviewerhub.elsevier.com/)) and you have six months to activate it.

Please visit the Elsevier Reviewer Hub [\(reviewerhub.elsevier.com\)](http://reviewerhub.elsevier.com/) to manage all your refereeing activities for this and other Elsevier journals on Editorial Manager.

I look forward to receiving your review soon.

Thank you in advance for your contribution and time.

Kind Regards,

Kevin A. Paine

Executive Guest Editor Case Studies in Construction Materials

More information and support FAQ: How can I submit my review in Editorial Manager?

[https://service.elsevier.com/app/answers/detail/a\\_id/28465/supporthub/publishing/](https://service.elsevier.com/app/answers/detail/a_id/28465/supporthub/publishing/)

You will find guidance and support on reviewing, as well as information including details of how Elsevier recognizes reviewers, on Elsevier's Reviewer Hub:<https://www.elsevier.com/reviewers>

FAQ: How can I reset a forgotten password?

[https://service.elsevier.com/app/answers/detail/a\\_id/28452/supporthub/publishing/](https://service.elsevier.com/app/answers/detail/a_id/28452/supporthub/publishing/)

For further assistance, please visit our customer service site: [https://service.elsevier.com/app/home/supporthub/](https://service.elsevier.com/app/home/supporthub/publishing/) [publishing/](https://service.elsevier.com/app/home/supporthub/publishing/)

Here you can search for solutions on a range of topics, find answers to frequently asked questions, and learn more about Editorial Manager via interactive tutorials. You can also talk 24/7 to our customer support team by phone and 24/7 by live chat and email

#REV\_CSCM#

To ensure this email reaches the intended recipient, please do not delete the above code

In compliance with data protection regulations, you may request that we remove your personal registration details at any time. *(Remove my [information/details\)](https://www.editorialmanager.com/cscm/login.asp?a=r). Please contact the publication office if you have any questions.*

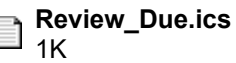